RCS Converter Download PC/Windows [Updated] 2022

# Download

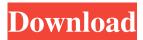

#### RCS Converter [April-2022]

RCS Converter is a small, Java based application, specially designed to help you encode or decode RCS files. It can convert a RCS file to a plain TXT file and vice-versa. The API provides two classes (RcsInputStream and RcsOutputStream) that can be used in any java-based application to implement built-in RCS conversion. So, if you were looking for a tool to help you convert RCS files, give this program a try and see if its capabilities can satisfy your needs. RCS Converter Screenshots: Requirements: Java Runtime Environment 1.6 or newer Java SE Developer Kit 5.0 or newer You can download the latest version from the RCS Converter web site, as of this writing the current version is 1.0 This version of RCS Converter can be downloaded from this page. Just extract the contents of the RCS\_Converter\_1.0.zip to a desired location and run it. An Introduction to Flex Rotation 3.0: Moving Beyond Flex Flex Rotation version 3.0 is scheduled for October 10th, 2015. With the release of Rotation 3.0, we're moving beyond Flex in our efforts to bring our customers the most innovative and comprehensive array of animation solutions available on the market today. The first release of Flex Rotation in late 2012 helped establish Flex as a dominant technology in animation, and more than half of our customers have chosen Flex Rotation over other solutions in their production pipeline. But to truly compete in today's market, we needed to take Flex Rotation a step further. Enter Flex Rotation 3.0. What's New in Flex Rotation 3.0? Flex Rotation 3.0 is a complete and comprehensive re-architecture of our Flex Animation Suite, driven by a desire to take our customers where they need to go next. This is a major undertaking, and we will be detailing the specifics of Flex Rotation 3.0 in a series of blog posts over the coming months. We've already released our preview of the new product, and we're excited to see what our customers think. We're also very excited about the upcoming release, and we're already starting to get a feel for what kind of feedback we'll receive when

RCS Converter Crack+ License Code & Keygen Free

# Macro for encrypting and decrypting text with the specified key # This macro generates a unique key per document # the key's length is specified in line number starting from # 4 (line number 4=KEYLEN). # Each newline character in a line becomes the new line character # in the document. # The document consists of at least KEYLEN lines of plain text, # the first line is the key. The remaining lines are plain text # There is no limit on the length of lines except memory constraints # The key will be deleted from the document # KEYLEN can be as short as 1. It is also possible to set the key # to the value of a word or any string, all of these values must # have the same length This is how to encode a RCS document with the KeyMacro: import org.rcs.jcs.api.\*; import org.rcs.keymacro.\*; import java.io.\*; import java.util.\*; public class Encoder { public static void main(String[] args) { int keylen = 4; String key = "dgdasda8163672146a"; String data = "sdg68e5qsdg56853"; // Create an instance of RcsInputStream RcsInputStream in = new RcsInputStream(new FileInputStream("Rcs.txt")); // Create an instance of RcsOutputStream RcsOutputStream out = new RcsOutputStream(new FileOutputStream("enc.txt")); // Get the KeyMacro instance for encrypting the document RcsEncryptor enc = new RcsEncryptor(in, keylen, key); // Get the KeyMacro instance for decrypting the document RcsDecryptor dec = new RcsDecryptor(in, keylen, key); // Encrypt the document 77a5ca646e

### **RCS Converter Incl Product Key**

RCS Converter converts files between RCS and Plain Text. You can do it in two ways. First way is to write the converted text to a file. In this case the file name is the same as the RCS file name. Second way is to do it on a command line. In this case you can specify the RCS file name as a command line argument. You can also do some other options such as -v: to display the information of each RCS file while converting -u: to upload a file from your local machine instead of a command line argument. A Sydney mother has accused the St Vincent's Hospital at Darlinghurst of providing a substandard care for her 18-month-old baby. The patient's mother, who is a doctor, says she has been a patient at the hospital for over a decade. But today, she says she had a scare when her child's body shook uncontrollably. She says her baby has been diagnosed with epilepsy, although she did not know this at the time. The mother of a toddler who suffered violent seizures says she is heartbroken about the care she and her husband had to receive at a Sydney hospital. The 18-month-old's body would shake uncontrollably and his hands would go limp. "I was in pain. I was in agony. I was screaming my head off. My poor baby just needed to lie down," the mother told reporters outside the private hospital where her son had been diagnosed with epilepsy. "It was the worst I've ever had in my life. I don't want to see anything like that again." The mother, a doctor, said she and her husband, who is a businessman, went to St Vincent's Hospital in Sydney last Wednesday to check on her son's progress. The family had been staying at the hospital for nearly a year. She said her husband left his mobile phone on top of the sink in the bathroom while they were waiting to speak to a doctor. It rang a few minutes later. "We were just on the brink of tears. We really thought something had happened," she said. "It was a doctor. He said, 'Do you know your baby has epilepsy?' and I said, 'No, I didn't know that.' "He said, 'Would you like to know the colour of his eyes and how his arms are, because your

#### What's New in the RCS Converter?

RCS Converter is a small, Java based application, specially designed to help you encode or decode RCS files. It can convert a RCS file to a plain TXT file and vice-versa. The API provides two classes (RcsInputStream and RcsOutputStream) that can be used in any java-based application to implement built-in RCS conversion. So, if you were looking for a tool to help you convert RCS files, give this program a try and see if its capabilities can satisfy your needs. To get started, simply install the application. After installing, launch the application and choose the mode for conversion. From the list of RCS encoders, simply choose your preferred encoding method and click the Start button to encode your RCS files. For the reverse operation, simply choose your preferred conversion method and click the Start button to decode RCS files. See attached screenshots for more details. For Windows users: RCS Converter Installation on Windows RCS Converter Running on Windows For Linux users: RCS Converter Installation on Linux RCS Converter Running on Linux On Unix platforms, installation is a simple process and on non-Linux OS, you can use the following: For Windows users: Unzip the RCS Converter archive, double click the icon that is created and choose Install. For Linux users: Unzip the RCS Converter archive, double click the icon that is created and choose Install. Once installed, launch the program, choose the mode for conversion and start converting. See attached screenshots for more details. Running on a server: To run RCS Converter as a service on a Linux server, run the following command:

## **System Requirements:**

Minimum: OS: Windows 7 SP1, Windows 8/8.1 Windows 7 SP1, Windows 8/8.1 Processor: Dual Core CPU 2.5GHz or higher (or more) Dual Core CPU 2.5GHz or higher (or more) Memory: 2 GB RAM 2 GB RAM Graphics: DirectX 9-compatible video card with 256MB or higher DirectX 9-compatible video card with 256MB or higher Hard Drive: 5 GB available space 5 GB available space Sound Card: DirectX 9-compatible sound

https://shrouded-oasis-20812.herokuapp.com/Web Camera Pro formerly Home Security Camera.pdf
https://formyanmarbymyanmar.com/upload/files/2022/06/mTQcQNmAHsWtZstdfwrZ\_06\_4c22373d0b3bb33a67f57dfe356ff
866\_file.pdf

https://gotweapons.com/advert/photoprojector-plus-crack-free-download-2022/

http://www.ndvadvisers.com/appcompactor-free-license-key-for-pc-latest-2022/

http://wildlifekart.com/?p=16818

https://eroticorchid.com/2022/06/06/abylon-enterprise-17-60-04-1-crack-license-key-free/

https://lishn.org/wp-content/uploads/2022/06/WinTabber.pdf

https://cefcredit.com/paginate-crack-with-key-free-download-mac-win-2022-latest/

https://www.mypolithink.com/advert/audioro-iphone-converter-1-9-0-crack-torrent-activation-code-latest-2022/

http://www.fondazioneterracina.it/wp-content/uploads/2022/06/Simple File Encryptor.pdf